Sehr geehrte Damen und Herren,

um eine problemlose Weiterverarbeitung Ihrer beigestellten Daten gewährleisten zu können, geben wir Ihnen nachstehend bekannt,

- auf welchem Wege Sie Ihre Daten an unsere Druckerei schicken können,
- in welchem Programm diese Daten verarbeitet werden können und
- wie Ihre Daten aufbereitet sein sollten.

## **Übertragungswege und –medien:**

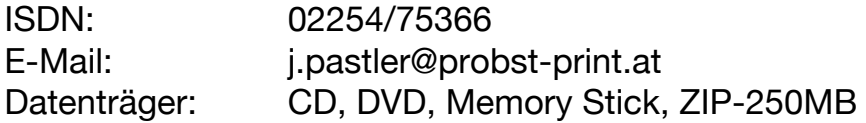

## **Programmübersicht:**

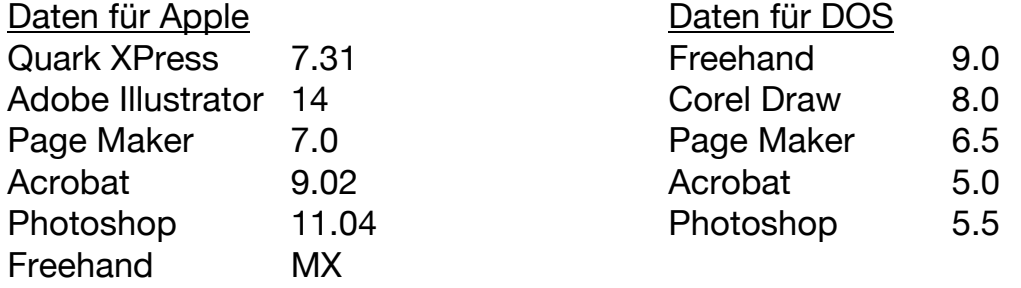

## **Datenaufbereitung:**

Stand/Stellungsbogen im Originalformat beilegen

Bei abfallendem Druck Überfüller nicht vergessen

Strich- oder Graustufenbilder als Bitmap mit mind. 600 dpi Auflösung

Farbbilder im CMYK-Modus, im Format 1:1, entweder als TIF oder EPS mit mind. 300 dpi Auflösung oder als JPEG mit maximaler Bildqualität speichern

PDF-Daten im Format PDF-X3 speichern

Einzel- und Sonderfarben immer als Volltonfarbe definieren

Alle verwendeten Zeichen- und Schriftfamilien müssen beigefügt werden

Bilder und Logos in Layout- und Graphikprogrammen mitspeichern

PDF-Dateien (Bildschirmqualität), Ausdruck oder Proof zur Kontrolle beifügen

**Die Einhaltung all dieser Richtlinien ist die beste Voraussetzung für eine optimale Druckqualität.**